# **Strong authentication**

implemented with the Shibboleth 2.0 IdP and Free Auth

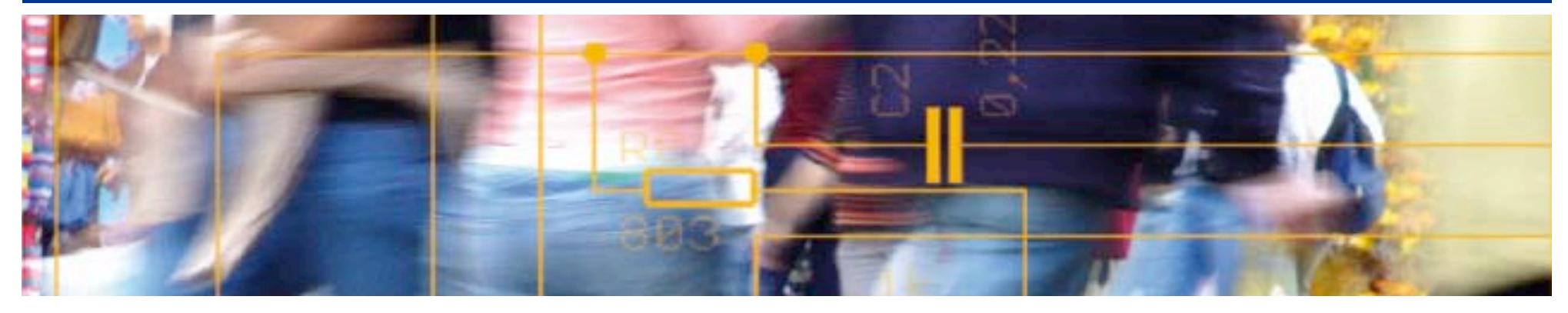

# SWITCH **Serving Swiss Universities**

Kaspar Brand kaspar.brand@switch.ch

# **At the 2006 AAI Info-day…**

*Assurance Levels – Asserting the Quality of Identities* (Lukas Hämmerle)

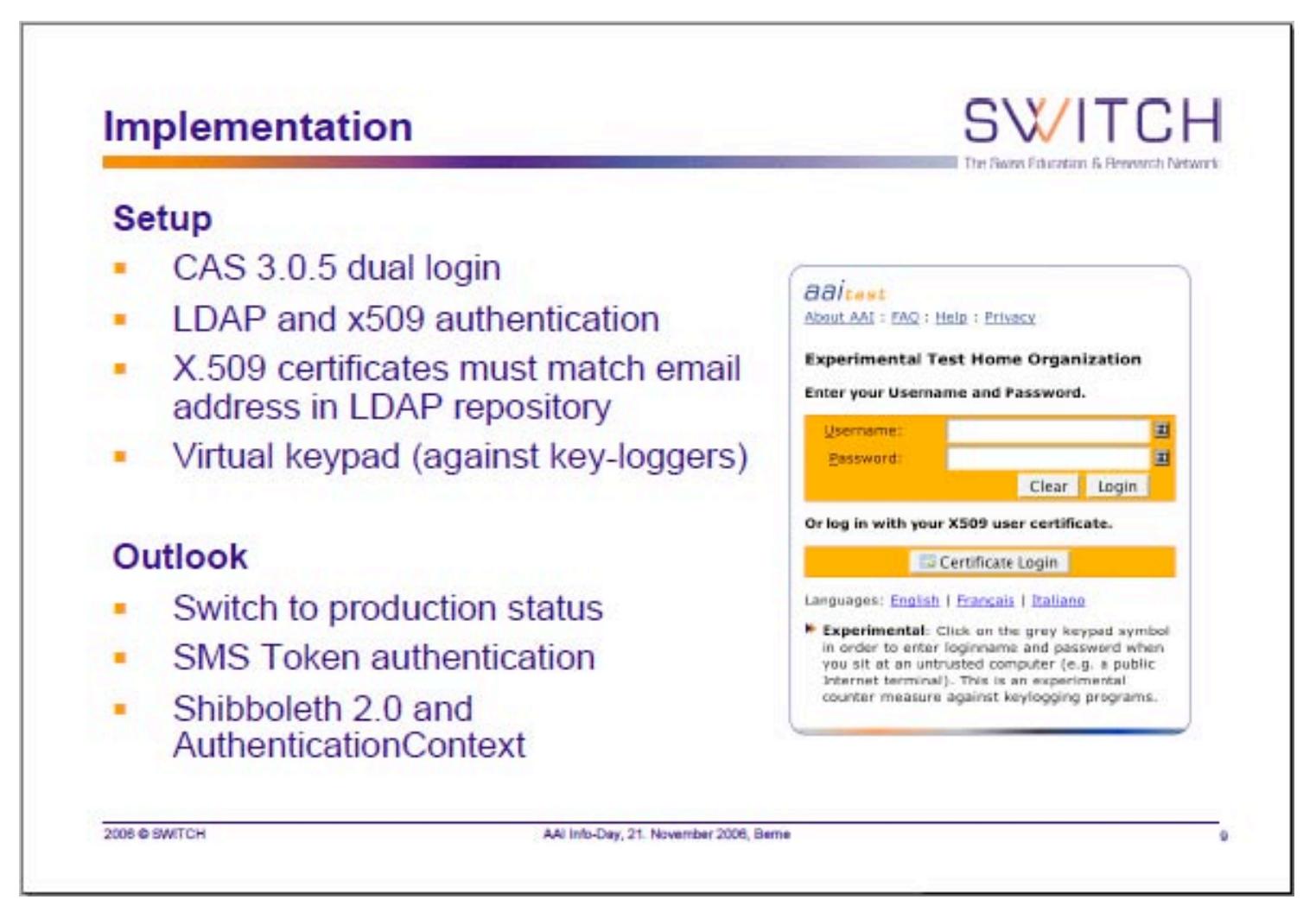

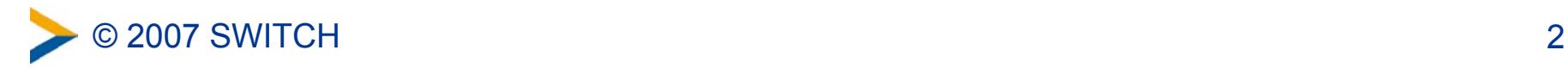

# **Strong authentication**

- at least two out of three authentication factors:
	- something you know (password, PIN etc.)
	- something you have (card, token, …)
	- something you are (fingerprint, iris scan, voice, …)
- X.509 certificates aren't everybody's darling, so we were looking for a solution…
	- with a smaller footprint on the client side (if any)
	- where software is available as open source, preferrably
- prototype implemented with
	- Shibboleth 2.0 (Beta) IdP
	- JPam (JAAS-PAM bridge)
	- FreeAuth PAM module

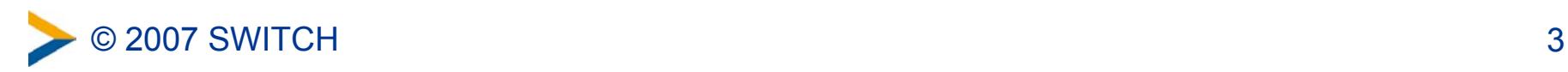

## **The SWITCHaai picture we're familiar with**

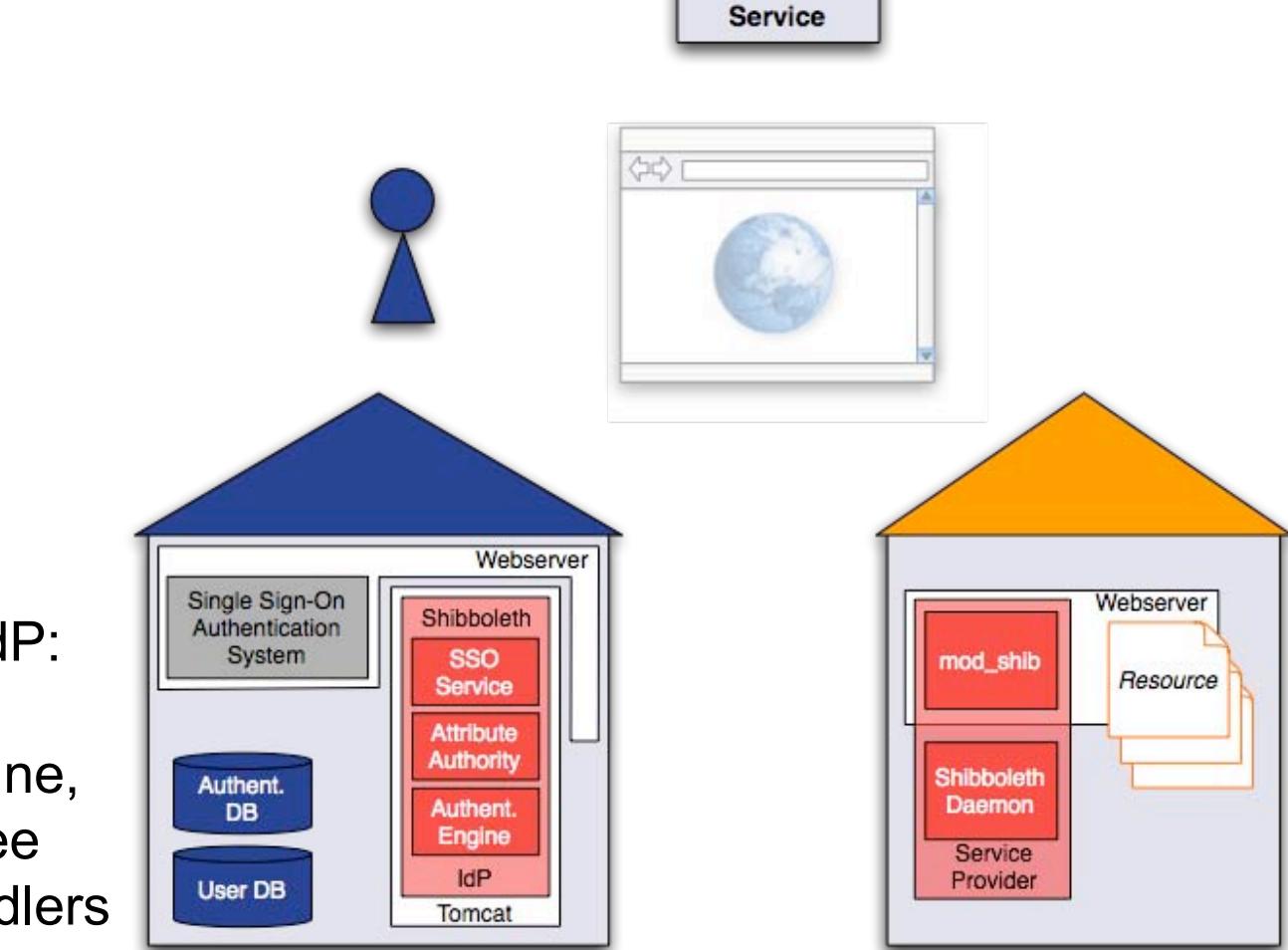

**WAYF** 

New with the 2.0 IdP: a (modular) authentication engine, which includes three authentication handlers

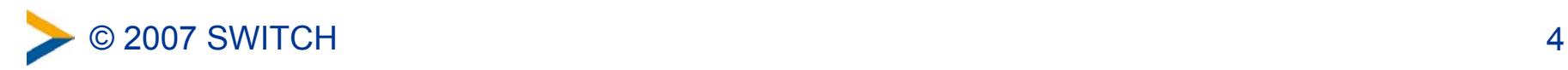

# **Authentication handlers included in 2.0**

- *RemoteUserLoginHandler:* Web server or servlet container does authn and sets the remote user information (same as with Shibboleth 1.x)
- *UsernamePasswordLoginHandler:* based on **JAAS,** Sun's Java Authentication and Authorization Service, which uses pluggable login modules:
	- delivered with Sun's JVM: JndiLoginModule, KeyStoreLoginModule, Krb5LoginModule, LdapLoginModule, NTLoginModule, UnixLoginModule
	- JAAS is basically the Java version of PAM, but with a smaller set of publicly available login modules
- *IPAddressLoginHandler*

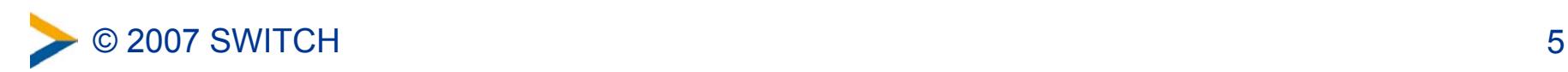

# **JPam comes in handy for us**

- a Java/JAAS-PAM bridge (Pluggable Authentication Modules)
- allows using (native) PAM modules available on the platform where the IdP is running

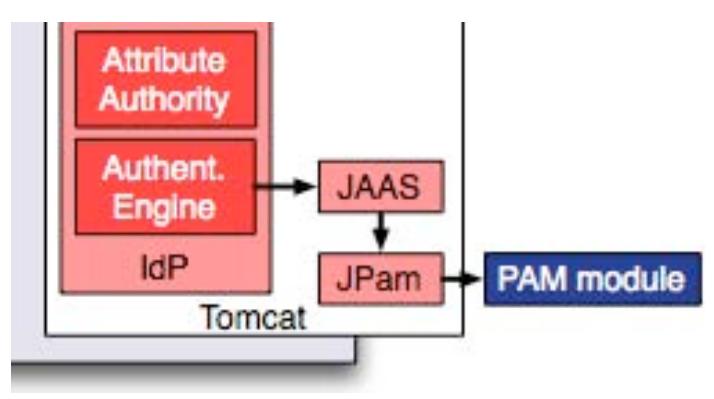

• cf. <http://www.kernel.org/pub/linux/libs/pam/modules.html> for a (large) list of available modules, supporting one-time passwords, hardware tokens (smartcards, SecurID, …), SQL database authentication, RADIUS, IMAP etc. etc.

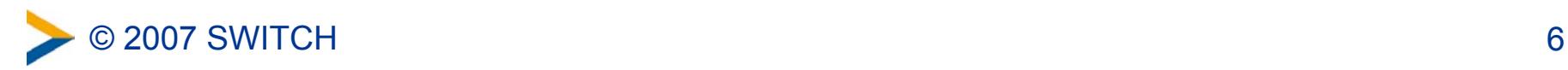

### **Free Auth (www.freeauth.org)**

- project "was born out of the need for cheap/free One Time Password authentication"
- uses 8-character passwords which can be generated by any mobile phone with Java MIDlet support
- server software available either as a PAM module or as a PHP-based implementation (for Apache integration e.g.)
- shared secret must be configured on both the mobile phone and the server (for each user/account)
- passwords are time-based, so correct time settings are essential (allowable clock skew ± 3 minutes)

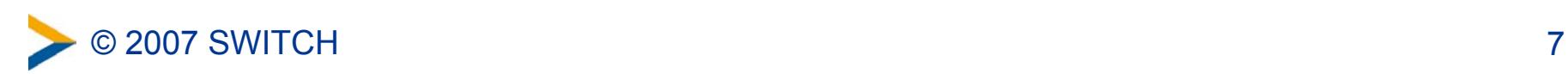

# **Free Auth – how does it look like?**

• password is valid for one minute, shown in two formats

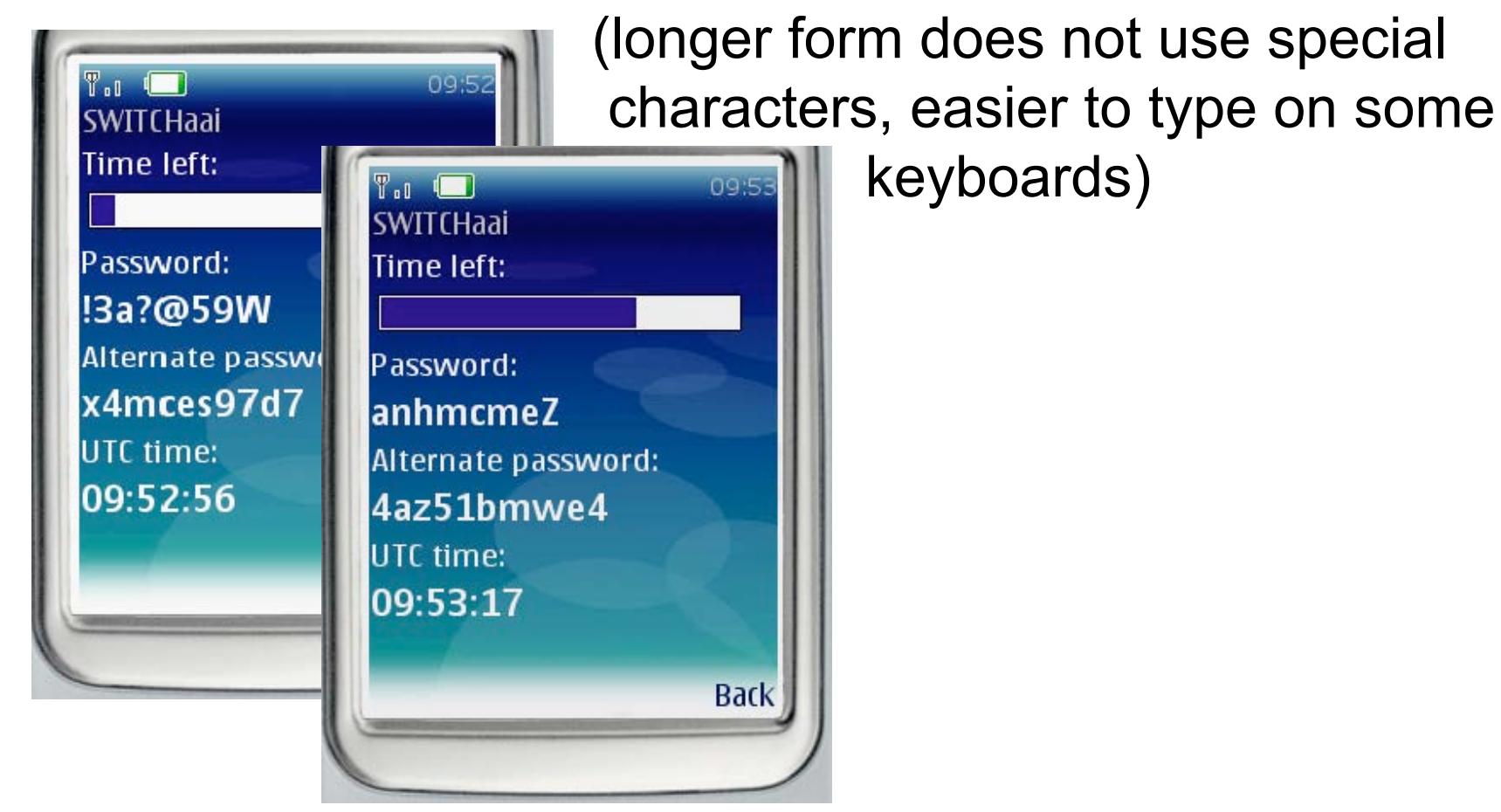

© 2007 SWITCH 8

### **Demo**

- prototype implemented with the current Shibboleth 2.0 IdP beta version
- JPAM 1.1 ([http://jpam.sourceforge.net\)](http://jpam.sourceforge.net)
- pam freeauth ([http://www.freeauth.org\)](http://www.freeauth.org)
- MobileAuth 0.7 MIDlet ([http://mobileauth.solhost.org\)](http://mobileauth.solhost.org)

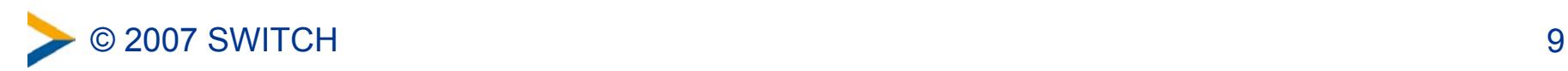

# **Conclusion**

- the *UsernamePasswordLoginHandler* in the Shibboleth 2.0 IdP allows a very flexible configuration of authentication methods
- either use a suitable JAAS login module, or add JPam as a bridge into the PAM world and pick the module of your choice
- strong authentication doesn't necessarily mean fiddling with X.509 certificates or buying expensive SecurID licenses

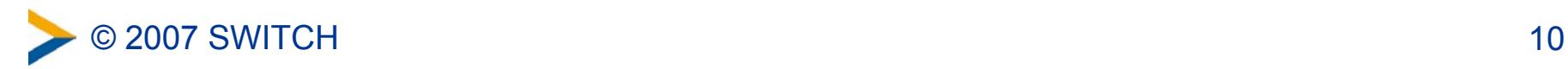

# **Enhanced Authorization**

Use of authentication information and LoA at Service Provider

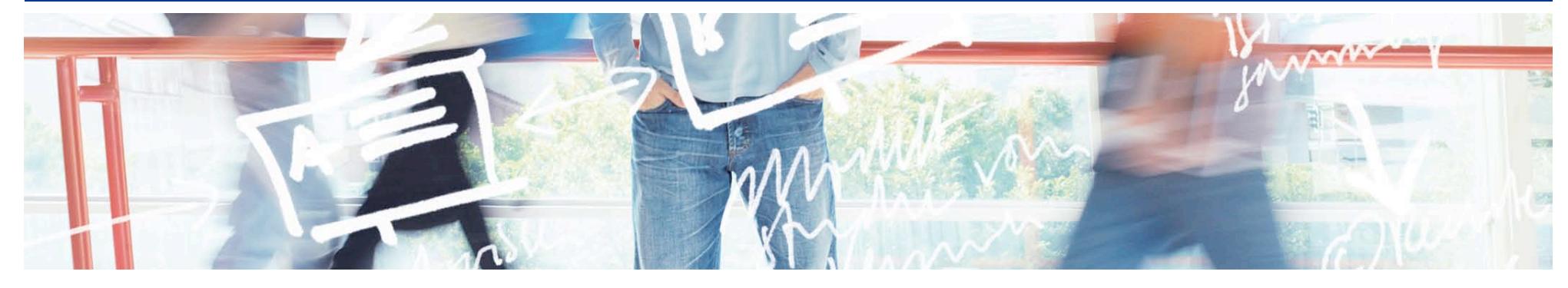

# SWITCH **Serving Swiss Universities**

Lukas Haemmerle lukas.haemmerle@switch.ch

# **Authorization with AC on SP side**

### **Shibboleth Service Provider 2.0:**

- Request an authentication context
- Enforce authentication (again)
- Rules in .htaccess/httpd.conf or Shibboleth RequestMap
- Provides attributes:
	- Shib-Authentication-Method (how a user was authenticated)
	- Shib-AuthnContext-Class (e.g. in form of"Assurance Level")

**Use of these authorization attributes in the application itself!**

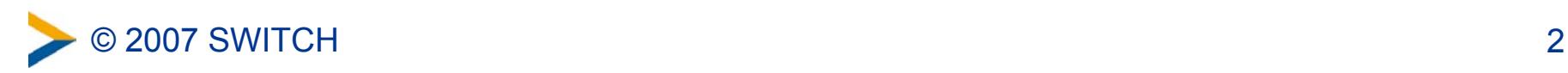

# **Authentication Classes**

#### **Predefined in SAML2:**

- urn:oasis:names:tc:SAML:2.0:ac:classes:PasswordProtectedTransport
- urn:oasis:names:tc:SAML:2.0:ac:classes:X509
- urn:oasis:names:tc:SAML:2.0:ac:classes:MobileTwoFactorUnregistered
- urn:oasis:names:tc:SAML:2.0:ac:classes:unspecified (default)
- … or self-defined classes like "urn:mace:switch.ch:SWITCHaai:loa:3"

#### **Example:**

AuthType shibboleth ShibRequireSession On ShibRequestSetting forceAuthn true ShibRequestSetting authnContextClassRef urn:[…]:X509 require homeOrganization unizh.ch

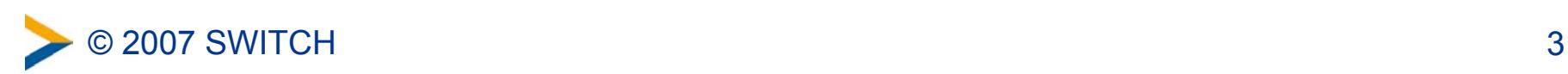